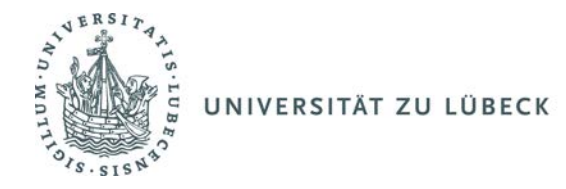

## **Erfassungsbogen gem. §17 Mindestlohngesetz (MiLoG)**

\_\_\_\_\_\_\_\_\_\_\_\_\_\_\_\_\_\_\_\_\_\_\_\_\_\_\_\_\_\_\_\_\_ \_\_\_\_\_\_\_\_\_\_\_\_\_\_\_\_\_\_\_\_\_\_\_\_\_ \_\_\_\_\_\_\_\_\_\_\_\_\_\_\_\_\_\_\_\_\_\_\_\_\_ ISIP

Name, Vorname and The Monat / Jahr Beschäftigungsstelle

Bitte beachten Sie die **Pausenregelung nach §4 ArbZG**! Nach max. 6 Stunden muss 30 Minuten Pause erfolgen, ab 9 Stunden Arbeitszeit muss erneut eine Pause von mind. 15 Minuten erfolgen. Es gilt eine tägliche Höchstarbeitszeit von 10 Stunden! Fällt die Arbeitszeit auf einen Feiertag, Urlaubstag oder Krankheitstag wird die normalerweise zu leistende Arbeitszeit eingetragen und in der letzten Spalte vermerkt.

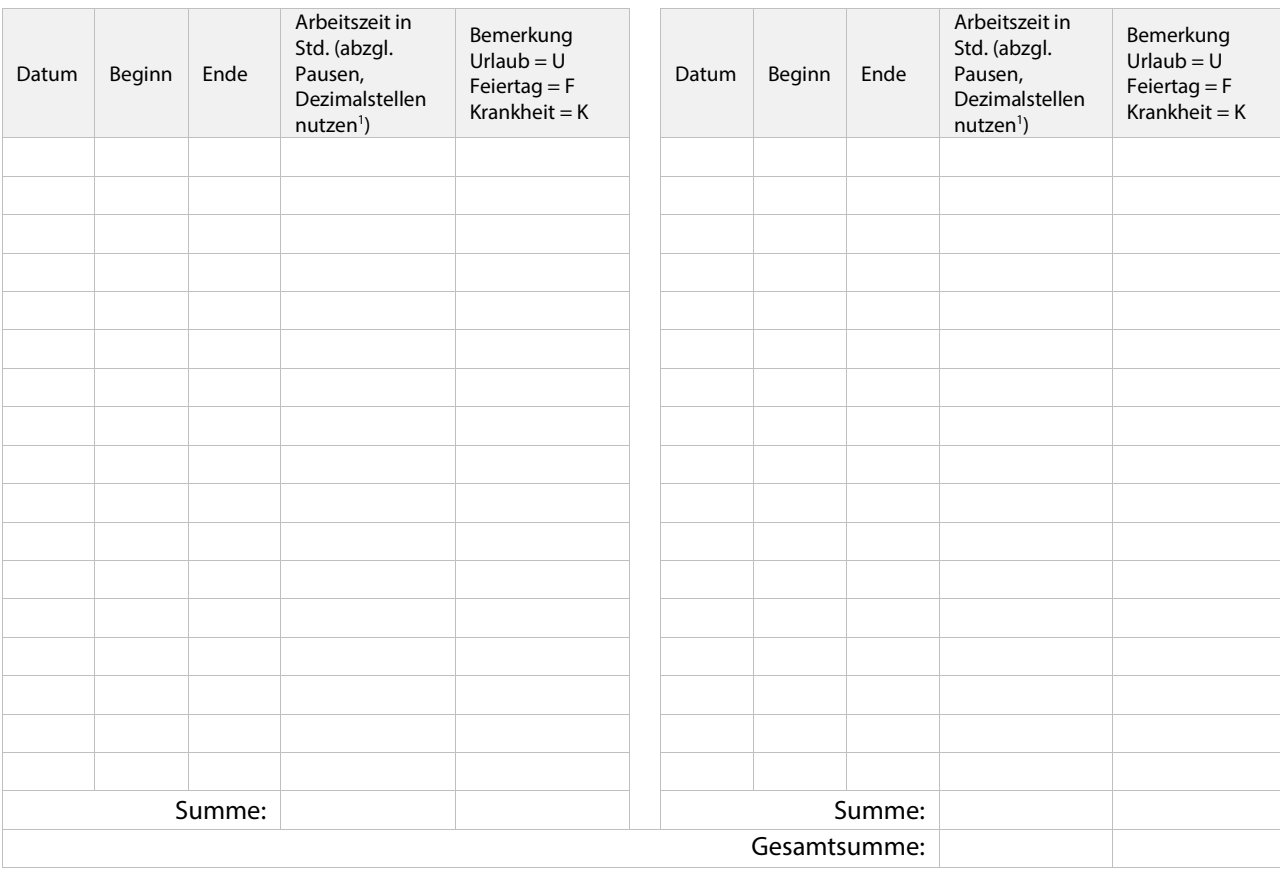

**\_\_\_\_\_\_\_\_\_**

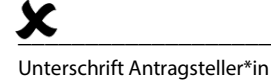

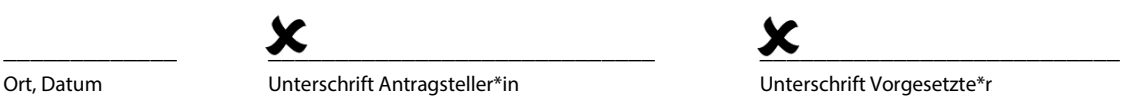

**Hinweis:** Nach §17 MiLoG ist der Arbeitgeber verpflichtet, die Arbeitszeit für geringfügig Beschäftigte spätestens mit Ablauf des siebten auf den Tag der Arbeitsleitung folgenden Kalendertages aufzuzeichnen.

**Die Aufbewahrung der Erfassungsbögen erfolgt im Sekretariat des jeweiligen Einsatzbereichs und zwar so, dass die Aufzeichnungen im Falle einer Prüfung herausgegeben werden können. Sie sind noch zwei Jahre nach Ende der Beschäftigung aufzubewahren.**

<sup>1</sup> Angebrochene Stunden sind als Dezimalzahlen anzugeben (Bsp: 30 Min. = 0,5 und 15 Min. = 0,25) *Bitte im Original zurücksenden an Dezernat Personal.*